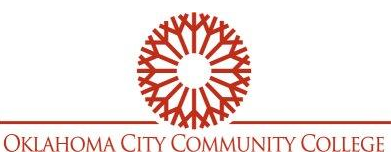

#### (This information is being provided in addition to your *course Syllabus*)

#### **COURSE/PROFESSOR INFORMATION**

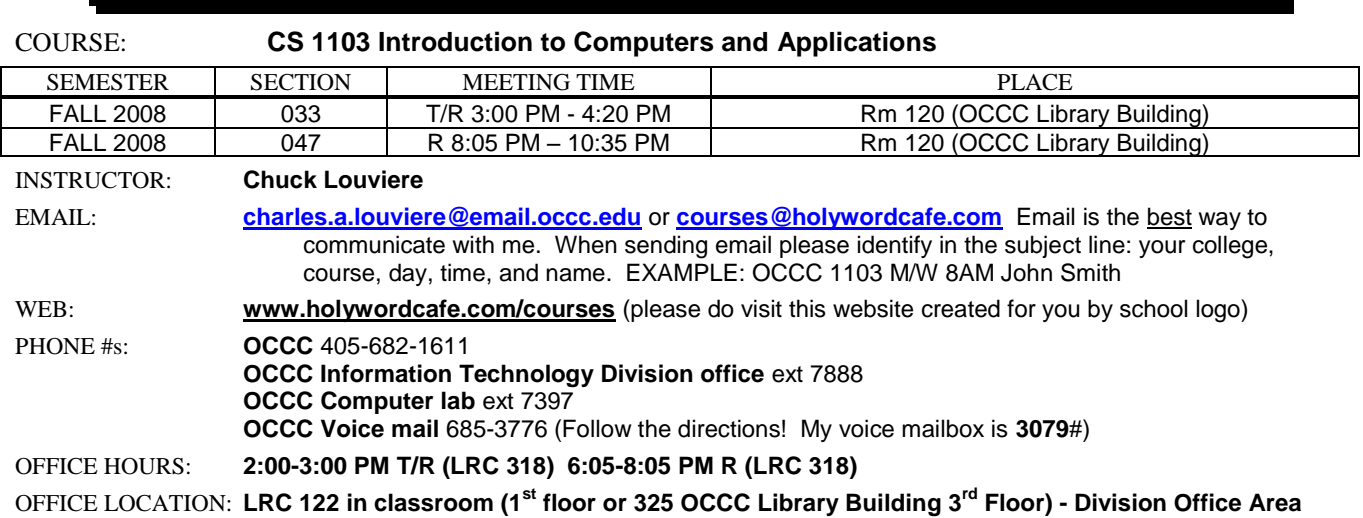

#### **PROFESSOR POLICIES**

#### *HOMEWORK*:

**The student's name should appear in the upper right hand corner. Look the syllabus over carefully.** You are not required to turn in homework on the actual day that we are scheduled to cover that material. All homework is listed on the day it is assigned and due at the BEGINNING of the NEXT class meeting**. Please note that class does not begin when you arrive; if you are late your homework is late. Homework assignments are considered given after that material is covered in class according to the tentative week-by-week schedule.** Note: I give 50% credit for late work, which is only available until the test for that particular unit is administered. No homework is accepted after the last test.

#### *TESTING*:

**It is mandatory that you are here for an exam on the date that the exam is administered.** SAM tests are only available for the TIME SCHEDULED (DATES GIVEN IN CLASS). Note: I do not use the testing center! There are no makeup tests. Tests are taken in class and are password protected.

#### *ATTENDANCE***:**

My records for this class start with the official college semester (**not student enrollment date**). To receive attendance credit you must be here for the entire lecture. I do not distinguish between *excused* and *unexcused* absences. 3 tardies constitute 1 absence. Leaving early before the lecture is concluded is also unacceptable and will be recorded. I may use multiple attendance sheets to record your complete attendance. It is your responsibility to sign this sheet, when passed out, for a proper record of your presence (even if you are tardy). **Note: Exceeding absences in any amount (including tardies) beyond 20% of the course (3.2 classes for 8-week courses or 6.4 classes for 16-week courses) will result in lowering the student's final course grade by one letter grade per absence exceeded.**

#### *EMERGENCIES***:**

In the event of an **emergency**, you should **contact me** (by information provided above) as soon as possible to **discuss your situation**  and/or options. Please understand that I am not required to accept *late work* nor to administer *exams* based on your schedule. **This course**  will follow the tentative week-by-week schedule of your syllabus and the OCCC semester. If you feel that you are not able to complete this course acceptably, please withdraw yourself. At the end of the semester, all students will receive the grade that was earned for this course.

#### *OTHER*

**PAY ATTENTION:** disruptions to class education will not be tolerated and you will be asked to leave.

**NO FOOD OR DRINK**: not near the computers, help keep your tuition down.

**CELL PHONES AND PAGERS**: can be left on (but NOT during tests). If they go off during class time they need to be silenced immediately. If you need to answer the call, please take it outside of the classroom. PLEASE deal with it promptly. If you don't, I will. Use of a cell phone during an Exam may result in a score of ZERO (0) for that Exam.

#### TO CREATE/USE AN OCCC STUDENT EMAIL ACCOUNT

Go to the Oklahoma City Community College web site [\(www.occc.edu\)](http://www.occc.edu/) most computers in the class room or in the lab should go here automatically when you run the **Internet Explorer** web browser program). Click on "Student/Adjunct Email." As of SPRING 2007 all students have an OCCC email account. Your username (ID) will follow this system: firstname.middleinitial.lastname stored within the college's Student Information System. The initial password will be set to the last 6 digits of your social security number. Your email address will be [youruserid@email.occc.edu.](mailto:youruserid@email.occc.edu)

**This page intentionally left blank**

## **CS 1103: INTRODUCTION TO COMPUTERS AND APPLICATIONS**

### **COURSE SYLLABUS FALL 2008**

### **GENERAL COURSE INFORMATION**

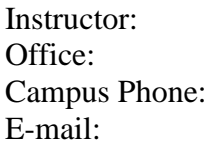

### **OFFICE HOURS:**

**Monday:**

**Tuesday**

**Wednesday**

**Thursday**

### **TEXT:** Course Technology Custom Edition

Custom Edition ISBN 978-4239-0615-5

Includes 180 day subscription of Microsoft Office 2007

New Perspectives on Microsoft Office 2007, First Course, Vista Edition, Course Technology ISBN 1-4239-0615-2 Software: CASEGRADER ISBN 10: 1-4239-9856-1

## **MATERIALS**: A 128 MB (or higher) **flash drive**.

### **COURSE DESCRIPTION**

Introduction to Computers and Applications will introduce the students to basic computer hardware and processing concepts using Windows based applications. The course will include a basic computer literacy and Windows unit, a unit on Internet using Internet Explorer 7, a word processing unit using Microsoft Word 2007, a spreadsheet unit using Microsoft Excel 2007, a database unit using Microsoft Access 2007, and a presentation software unit using PowerPoint 2007. The software used in this course is **Microsoft Office 2007 Professional**.

## **COURSE COMPETENCIES**

Students who successfully complete the course will be able to:

Use Windows Vista to organize the desktop; use the Taskbar, Menus, Dialog Boxes, and Toolbars; Windows Explorer 7 and Launch Applications.

- 1. Use Internet Explorer to search the World Wide Web, use email, download and print graphics, and create a basic web page.
- 2. Build a simple web site using Microsoft Office 2007.
- 3. Use Microsoft Word to create, retrieve and modify documents at an introductory level.
- 4. Use Microsoft Excel to create, retrieve, modify and print spreadsheets and graphs at an introductory level, including formulas and functions.
- 5. Use Microsoft Access to construct and search a simple database.
- 6. Use Microsoft PowerPoint to create a computer slide show.

## **COURSE OBJECTIVES**

- Teach the fundamentals of computers and computer nomenclature, particularly with respect to personal computer hardware and software, and the World Wide Web
- Give students an in-depth understanding of why computers are essential components in business and society in general
- Investigate the Windows VISTA Operating System
- Create, save and manage files in Windows VISTA
- **Introduce Microsoft Office 2007**
- Create a document in Word 2007
- Edit and format a document in Word 2007
- Introduce Internet Explorer 7
- Web research techniques and search engines
- Use Excel 2007 to manage financial data
- Work with formulas and functions in Excel 2007
- Develop a professional-looking worksheet
- Introduce Microsoft Access 2007
- Create and maintain a database
- **Query a database**
- Create a PowerPoint 2007 presentation

## **COURSE REQUIREMENTS**

This course is a combination lecture and in-class application of course topics with hands-on computer use. The class will be taught in a computer-equipped classroom. Class lessons will be conducted during class. **However, you will be required to complete lessons and assignments outside of class time.**

## **E-mail**

Every student is encouraged to utilize their OCCC e-mail account. If you have yet to log in to your free e-mail account, you get access on the Oklahoma City Community College student e-mail server at <http://email.occc.edu/> . Your email address convention is [firstname.mi.lastname@email.occc.edu](mailto:firstname.mi.lastname@email.occc.edu) your initial password is the last six digits of your social security number.

## **ATTENDANCE POLICY**

Students need to attend class regularly to achieve an acceptable level of competence. Lack of attendance can lead to a failing grade in the course.

## **Notice to All Students:**

## **Students who miss more than 20% of the class will not be able to satisfactorily complete the course and will receive a grade of "F".**

Each instructor may have an attendance policy that impacts your final grade. Please review the course syllabi for class attendance requirements.

If you stop attending and do not plan on finishing the course, you must withdraw yourself from the course prior to the end of the  $12<sup>th</sup>$  week of a 16-week semester or  $\frac{3}{4}$  of the duration of class. Withdrawal deadlines are published in the College Class Schedule. When you withdraw from a course, the grade on your permanent transcript is a "W" (Withdrawn). The grade of "W" has no impact on your grade point average.

Failure to withdraw will mean the instructor will calculate your final grade as indicated in the syllabus (which may include an attendance requirement). If you stop attending and fail to withdraw, you will more than likely receive a failing grade. This failing grade will be placed on your permanent transcript and will be used in the calculation of your grade point average.

# **GRADING CRITERIA AND PROCEDURES**

This course is presented in **six units**. Unit grades will be assigned based on unit examinations and homework completion. These unit grades will be averaged for your course grade.

# **COURSE GRADING CRITERIA**

- **A Accomplished Course Objectives with Excellence:** To earn this grade, 90% or more of total points
- **B Accomplished Course Objectives with Merit:** To earn this grade, 80% or more of total points
- **C Accomplished Course Objectives with Competence:** To earn this grade, 70% or more of total points
- **D Accomplished Course Objectives with Acceptance:** To earn this grade, 60% or more of total points
- **F Course Objectives Below Minimum Acceptance:** This course grade is assigned when the student has earned less than 60% of total points

# **INDIVIDUAL UNIT GRADING CRITERIA -**

- **Unit 1 - Computer Concepts and Windows VISTA** The grade is based on one comprehensive exam and homework completion.
- **Unit 2 - Word 2007** The grade is based on one comprehensive exam and homework completion.
- **Unit 3 – Internet Explorer and Web page** The grade is based on homework.
- **Unit 4 - Excel 2007** The grade is based on one comprehensive exam and homework completion.
- **Unit 5 – Access 2007** The grade is based on one comprehensive exam and homework completion.
- **Unit 6 – PowerPoint 2007** The grade is based on the final project presentation and homework completion
- $\triangleright$  A 50-minute hands-on exam will be given at the completion of units 1, 2, 4 and 5. Your grade will depend upon the quality of the answers and the quantity of questions completed. The time limit is significant in determining the level of competence achieved. Exams will consist of output production using the software features covered in the unit.

# **LEARNING ACTIVITIES**

**Complete** the assigned step-by-step lessons as they are presented in each Project. **Do not omit these exercises.** A solution manual containing completed exercises is available in each classroom and in the lab so that you can examine your work to make sure it is correct and to help you determine the areas which you need to review.

## **COURSE TESTING POLICY**

The exam for a given unit may be taken only once **(No Retaking of tests)**. Students should make every effort to be present for the exam when it is given in class. The policy on make-up exams is at the discretion of your instructor. (For example: If the instructor allows a make-up test, the make-up test must be taken before the next class period. It is your **responsibility** to **contact the instructor** and make the arrangements.)

# **GLOBAL AWARENESS COMPONENT**

Students will learn about the World-Wide-Web and how networks are connected all across the globe. Internet searches to learn about different countries will be completed while working on PowerPoint Presentations.

# **STUDENT COMPUTER CENTER**

The Student Computer Center for this course is located on the third floor of the Library building. A current OCCC student ID must be presented each time you use the lab. For more information visit <http://www.occc.edu/it/ComputerLab.html>

M-TH 7:30 am – 10:45 pm Fri  $7:30 \text{ am} - 8:45 \text{ pm}$ Sat  $8:00 \text{ am} - 4:45 \text{ pm}$ **The Student Computer Center is closed on Sunday.**

### **COMPUTER CLASSROOM RULES**

- **No food or drinks near the computers**
- Always turn the computer off before leaving the classroom
- Before leaving the classroom make sure workstation and printer area is clean
- Turn off cellular phones and pagers during class
- Playing of games and email is prohibited in the classroom

## **ACCOMMODATIONS FOR STUDENTS WITH SPECIAL NEEDS**

Oklahoma City Community College complies with Section 504 of the Rehabilitation Act and the Americans with Disabilities Act. Students with disabilities who seek accommodations must make their request by contacting the office of Students Support Services located on the first floor of the main building near entry 12, or call (405)682-7520. Additional information may be obtained from [www.occc.edu/disability](http://www.occc.edu/disability)

## **ACADEMIC DISHONESTY**

Anyone caught plagarizing or borrowing an assignment will automatically receive a zero. It does not matter whether you are giving or receiving the information. Either way, your grade is zero. A second occurrence of academic dishonest will result in failure in this course. In accordance with official college policy, all incidents of academic dishonesty must be reported to the division dean and vice president for academic affairs.

### **ASSESSMENT OF STUDENT LEARNING**

Oklahoma City Community College is committed to providing quality educational experiences to all students and to striving for continuous improvement in its programs and services. Student assessment is vital to the educational process and can be of significant value to you and to the students who follow you.

To ensure that adequate assessment information is available to allow OCCC to continuously improve programs and services, you may be asked to participate in personal interviews; take program and/or general education assessments, which could be tests; give oral presentations, write assignments, take surveys, or engage in other activities. You may be asked to complete the assessments, tests, and other acitivities during designated times, which may include class periods. These opportunities are your chance to help OCCC improve the courses, programs, and services which could affect you and will certainly impact students in the future.

### **WEEK-BY-WEEK SCHEDULE WITH REQUIRED HOMEWORK ASSIGNMENTS**

#### **\*\*Unless otherwise noted, Homework assignments are listed on the day they are given and due at the BEGINNING of class the day following the assignment.**

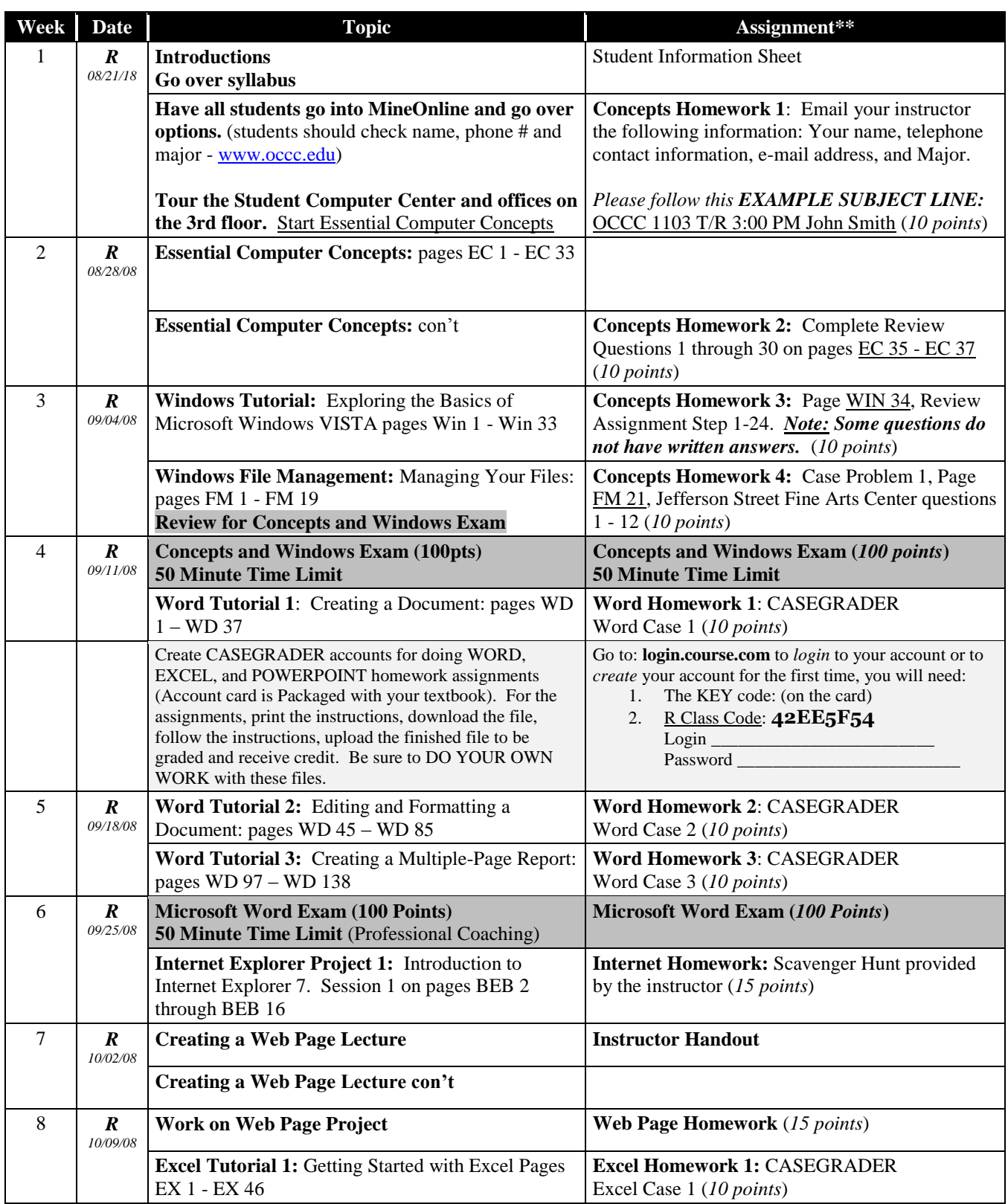

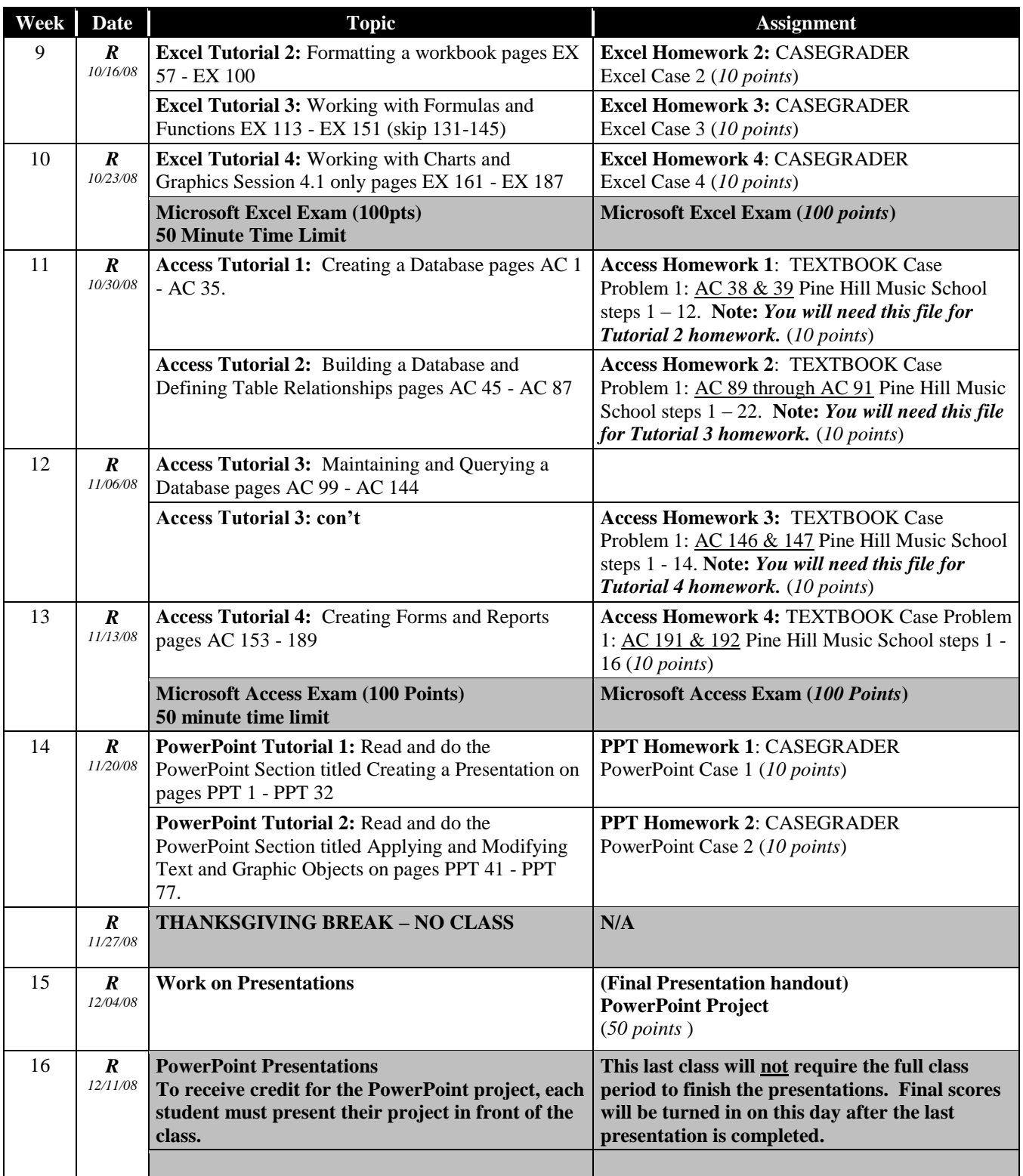

*Total Possible Points: 650 points*

**DISCLAIMER:** The course schedule presented in this syllabus may change in the event of extenuating circumstances or as deemed necessary by the instructor. Every effort will be made to provide this information in print to students as soon as possible.